# **DEVOIR SURVEILLÉ**

## **n°2**

## **SVT**

## **« Épreuve sur support de documents » du concours commun Agro – Véto**

## Durée 3 h 30

#### **Il sera tenu compte de la qualité de la présentation et de la rédaction (orthographe, grammaire, précision de l'expression).**

*L'usage d'abaques, de tables, de calculatrice et de tout instrument électronique susceptible de permettre au candidat d'accéder à des données et de les traiter par les moyens autres que ceux fournis dans le sujet est interdit.*

- Répondre aux questions posées et à elles seules, selon les modalités indiquées dans le sujet.
- Répondre aux questions dans l'ordre en indiquant clairement leur numéro.

• Si une question nécessite l'exploitation de plusieurs documents, mentionner clairement quel document est utilisé aux différentes étapes de votre réponse.

## • **Les documents figurant en annexe doivent être exploités et rendus en même temps que votre copie.**

Le sujet comporte 20 pages NB (dont la feuille annexe à rendre avec la copie) et 1 page couleur, il vous est conseillé de prendre connaissance de la totalité du sujet avant de commencer.

\_\_\_\_\_\_\_\_\_\_\_\_\_\_\_\_\_\_\_\_\_\_\_\_\_

#### Durée conseillée : **1 h 45**

Ce sujet est constitué de deux thèmes indépendants.

## **THÈME 1 : LES PROCESSUS DE FUSION PARTIELLE**

On étudie la fusion partielle d'un système constitué d'un mélange de fayalite et de forstérite, deux pôles purs de l'olivine (document 1).

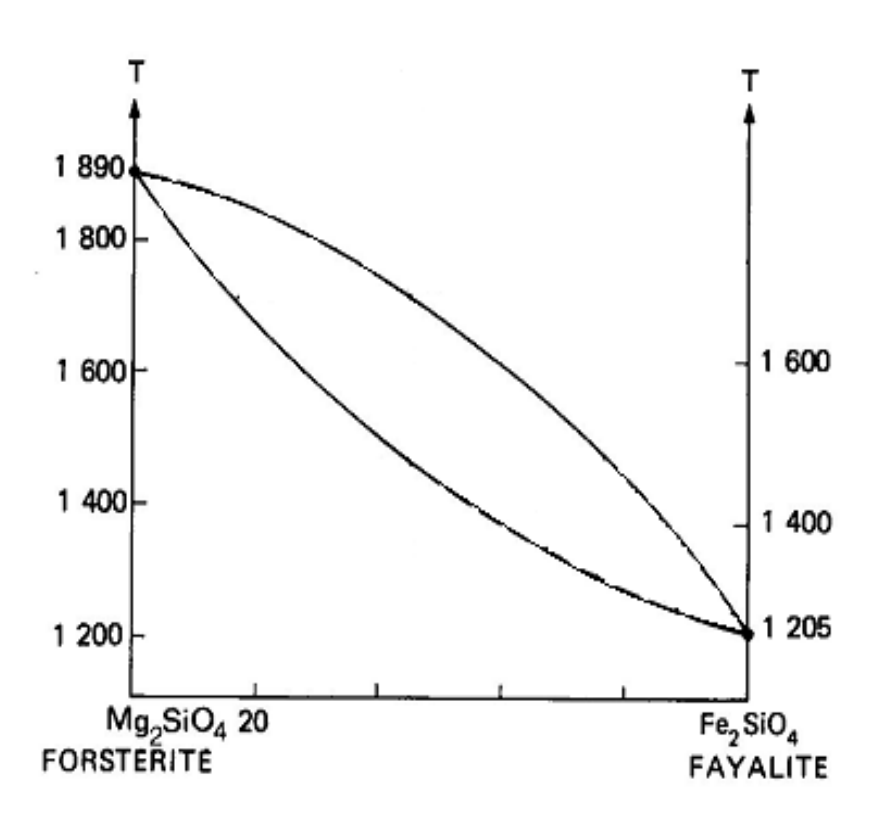

**Document 1. Diagramme binaire forstérite – fayalite.**

*Le document est reproduit en annexe p. 19 : vous utiliserez cette annexe pour répondre aux questions suivantes.*

• **Légender les courbes.**

Dans un processus de fusion partielle pour un solide de composition 40 % de fayalite et 60 % de forstérite :

- **Annoter le graphique pour montrer l'évolution du solide et du liquide.**
- **Indiquer sur le graphique à quelle température débute la fusion partielle et quelle est la composition du premier liquide formé.**
- **Déterminer graphiquement la température pour laquelle le taux de fusion partielle est de 30 % et indiquer quelles sont alors la composition du solide résiduel et du liquide.**

# **THÈME 2 : L'ISLANDE**

On cherche à étudier le contexte géodynamique de l'Islande, île de l'Atlantique Nord située entre Groenland et Scandinavie.

## **I. L'activité tectonique en Islande**

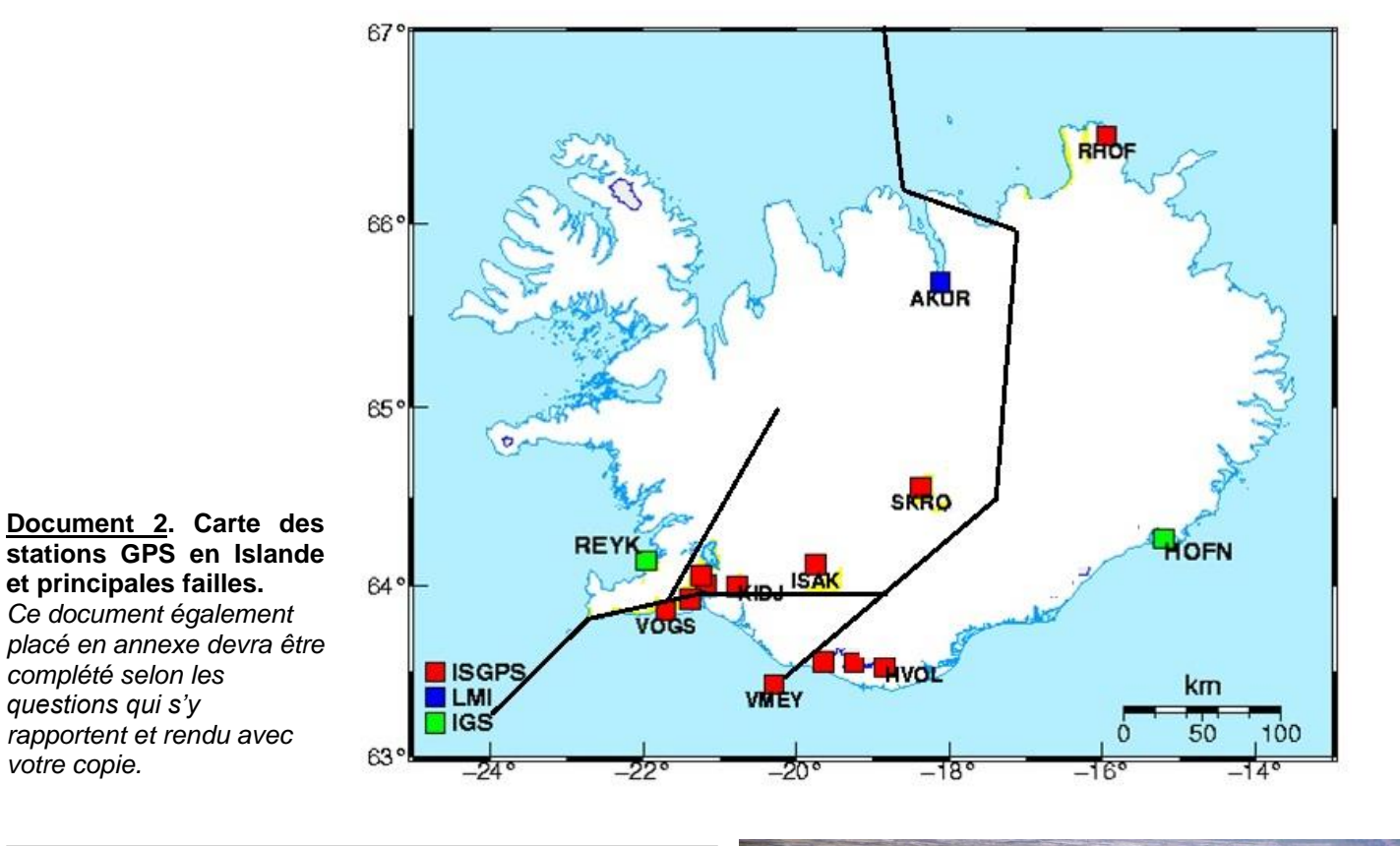

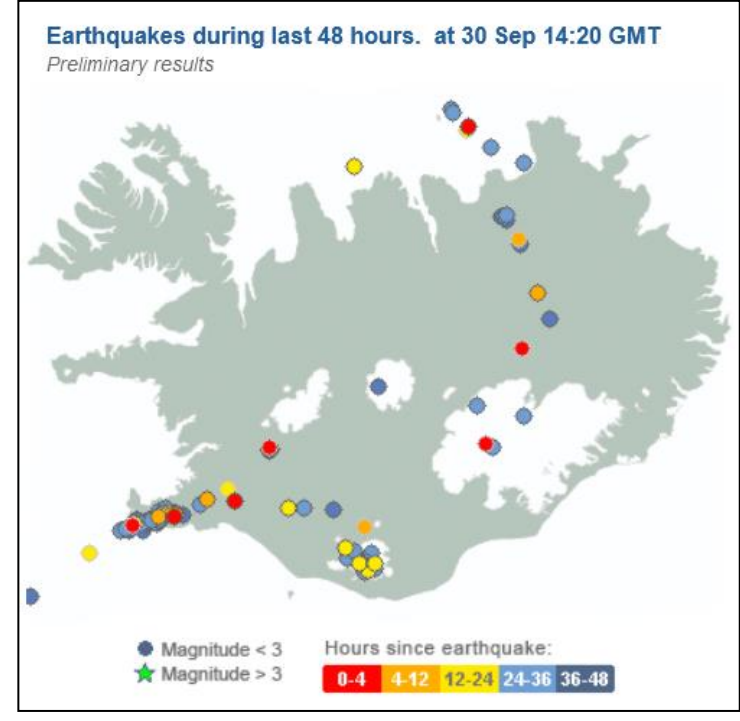

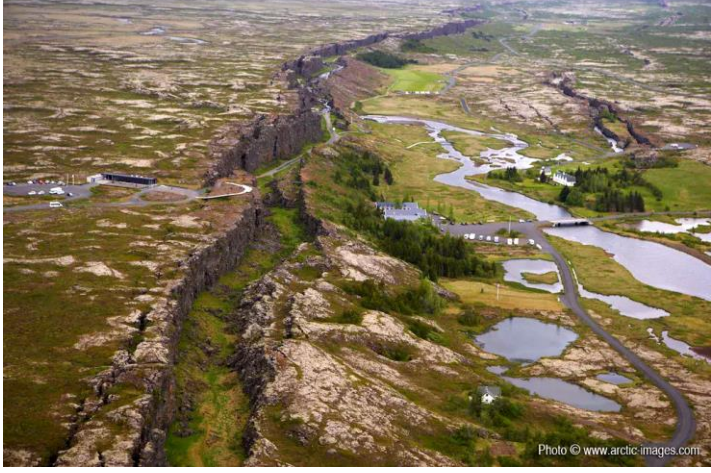

**Document 4. Paysage islandais.** [http://geoconfluences.ens-lyon.fr/informations-scientifiques/a](http://geoconfluences.ens-lyon.fr/informations-scientifiques/a-la-une/image-a-la-une/thingvellir-islande-tourisme)[la-une/image-a-la-une/thingvellir-islande-tourisme](http://geoconfluences.ens-lyon.fr/informations-scientifiques/a-la-une/image-a-la-une/thingvellir-islande-tourisme)

**Document 3. Séismes enregistrés en Islande dans les dernières 48 h au 30/09/2023 à 14 h 20 (GMT).**

(http://en.vedur.is/#tab=skjalftar)

**1. Indiquer quels renseignements concernant l'activité tectonique en Islande apporte l'exploitation des documents 3 et 4.**

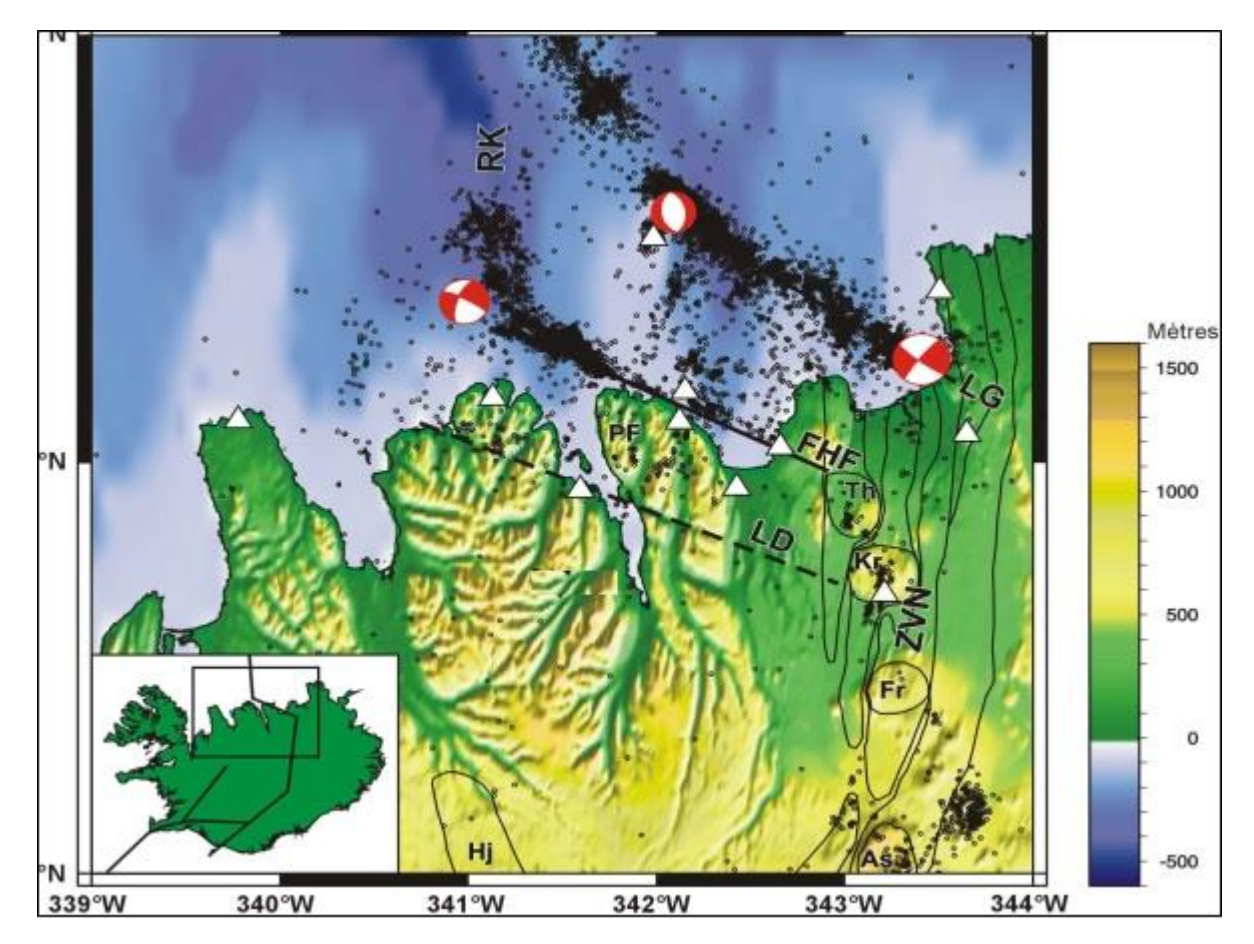

**Document 5a. Répartition des séismes et mécanismes au foyer au nord de l'Islande.** (l'échelle concerne la topographie)

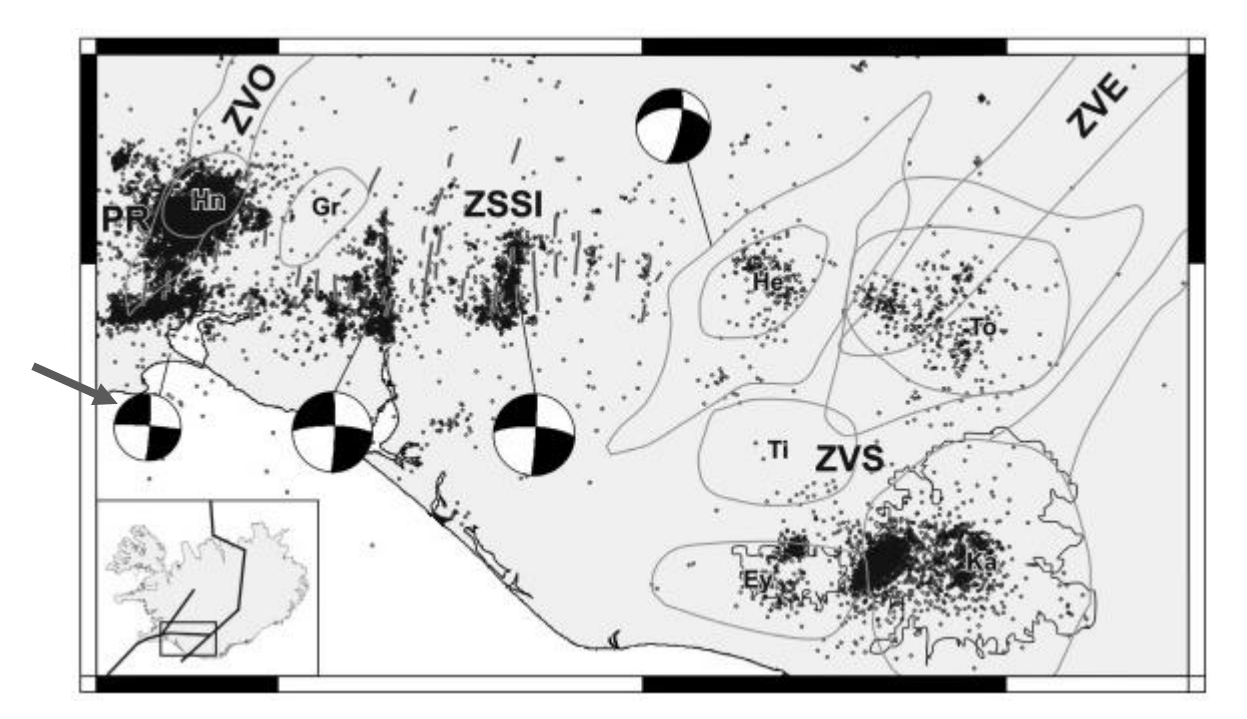

**Document 5b. Répartition des séismes et mécanismes au foyer au sud de l'Islande.**

**2. Déterminer quelle est l'orientation du plan de faille pour le mécanisme au foyer le plus à l'Ouest** (indiqué par une flèche) **sur le document 5b.** Vous argumenterez votre réponse.

**3. A partir de l'exploitation des documents 5a et 5b, déterminer quels sont les mouvements au niveau des failles principales en Islande.** Vous ferez figurer ces mouvements sur la carte fournie en annexe (document 2 p. 19) à rendre avec votre copie.

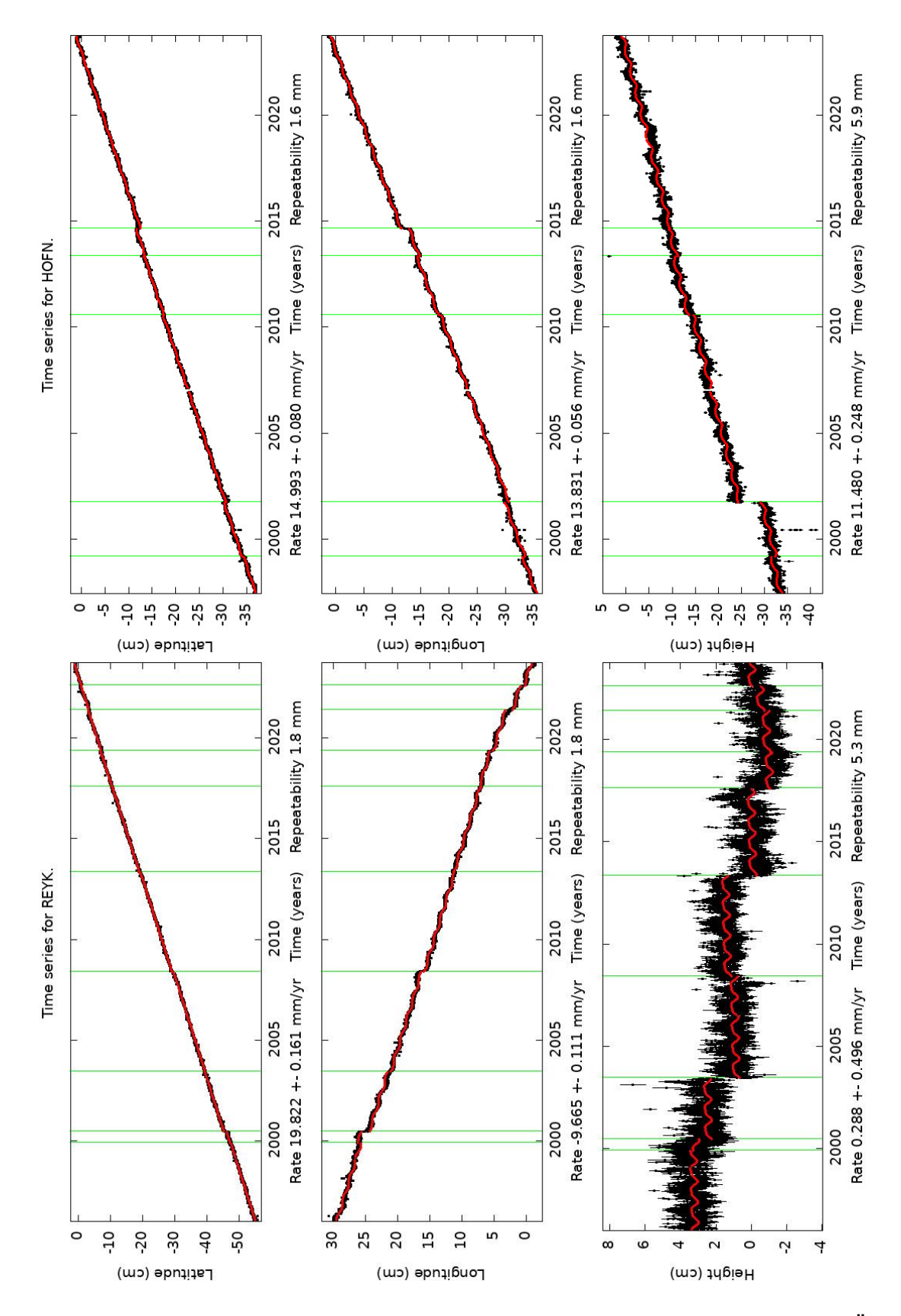

**Document 6. Données GPS enregistrées depuis 1996 pour les stations de REYK (Reykjavik) et HÖFN (Höfn í Hornafirði).** [\(http://sideshow.jpl.nasa.gov/post/links/HOFN.html](http://sideshow.jpl.nasa.gov/post/links/HOFN.html) e[t http://sideshow.jpl.nasa.gov/post/links/REYK.html\)](http://sideshow.jpl.nasa.gov/post/links/REYK.html)

**4. Rappeler brièvement le principe de la méthode GPS et indiquer quel est le repère utilisé pour positionner les stations (10 lignes maximum).**

**5. Exploiter les données GPS fournies (document 6) pour caractériser le déplacement des stations HOFN et REYK (Reykjavik) :**

- **a. Quantifier le mouvement horizontal de ces deux stations et reporter les résultats obtenus sous forme de flèches de longueur proportionnelle aux valeurs sur la carte (document 2) fournie en annexe.**
- **b. Préciser s'il s'agit d'un mouvement relatif ou absolu (après avoir défini l'un et l'autre).**

## **II. L'activité magmatique en Islande**

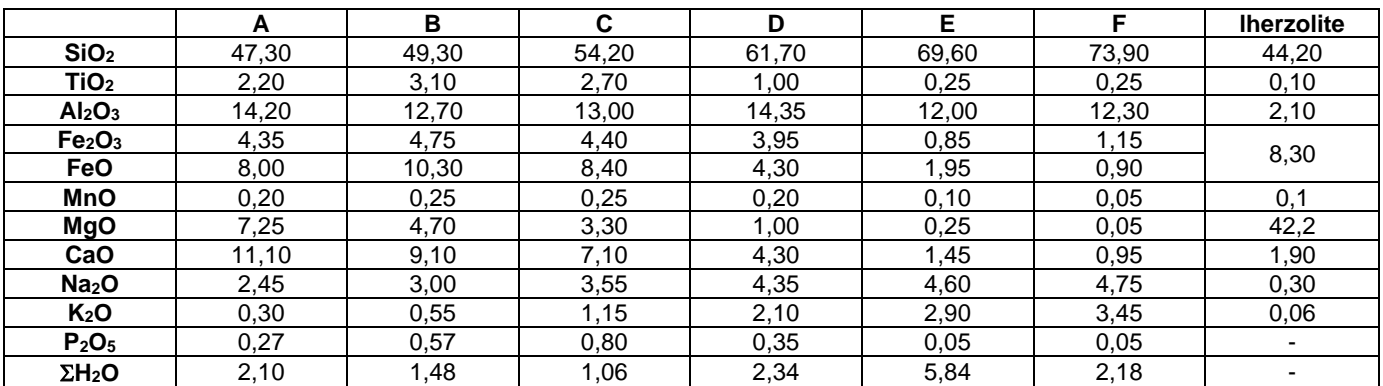

**Document 7. Composition chimique de roches volcaniques échantillonnées en Islande et d'une lherzolite.**

**1. Placer les roches échantillonnées en Islande dans le diagramme TAS figurant en annexe (p. 20).**

**2. Argumenter l'appartenance de ces roches à une même série.**

**3. Indiquer quels critères permettent de déterminer cette série à partir des données du document 7, puis indiquer la série à laquelle appartiennent les roches échantillonnées.**

**4. A partir des données fournies, estimer un taux de fusion partielle à la l'origine du magma primaire.**

**5.** On a déterminé la composition minéralogique normative de l'une des roches volcaniques échantillonnées (document 8).

**Utiliser ces données pour placer cette roche dans le diagramme de Streckeisen**  (*en annexe p.20, à rendre avec votre copie*) **et la nommer.**

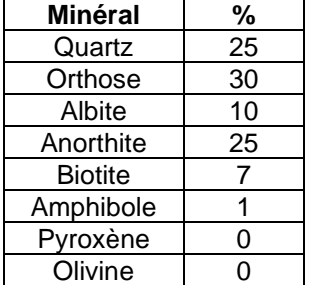

**Document 8. Composition minéralogique normative d'une roche volcanique échantillonnée en Islande.**

**6. Rappeler quels sont les processus qui permettent d'expliquer la diversité des roches appartenant à une même série magmatique (15 lignes maximum).**

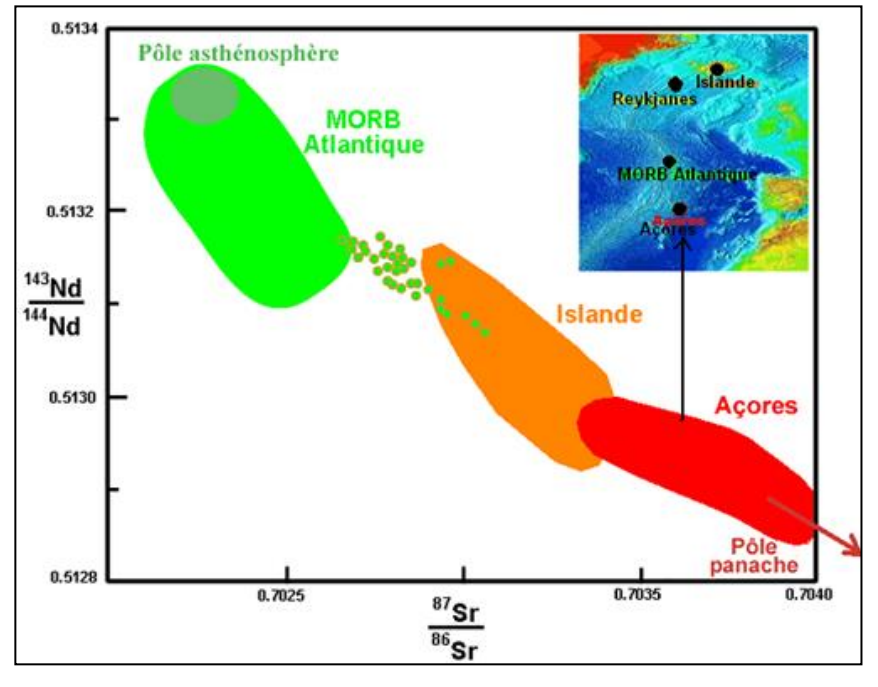

**Document 9. Rapports isotopiques des basaltes de la dorsale Atlantique (MORB), des basaltes des points chauds (ex : Açores) et des basaltes de l'Islande.**

- **7. A partir des données précédemment fournies et de l'exploitation du document 9, proposer une hypothèse concernant l'origine du magma primaire dans le cas de l'Islande.**
- **8. Discuter alors du taux de fusion partielle préalablement estimé.**

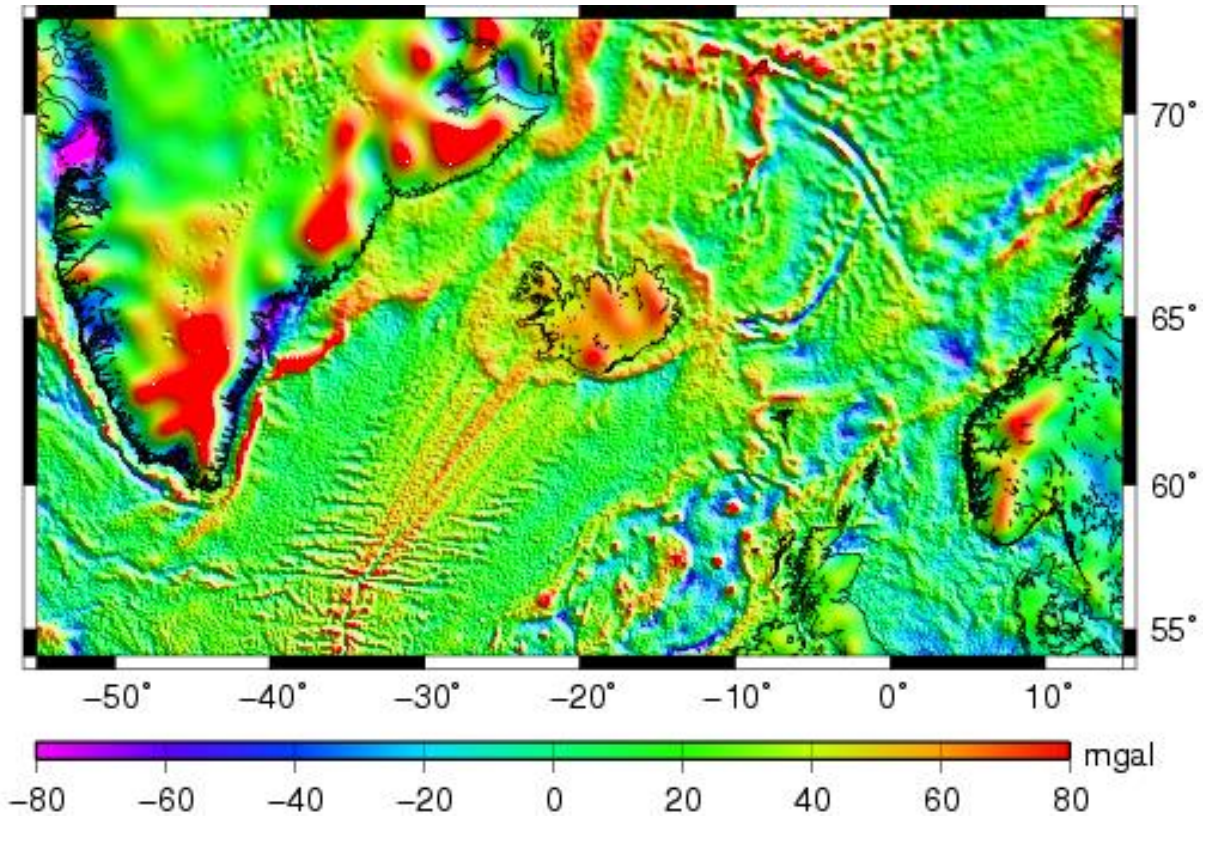

**Document 10. Carte des anomalies gravimétriques à l'air libre en Islande.**

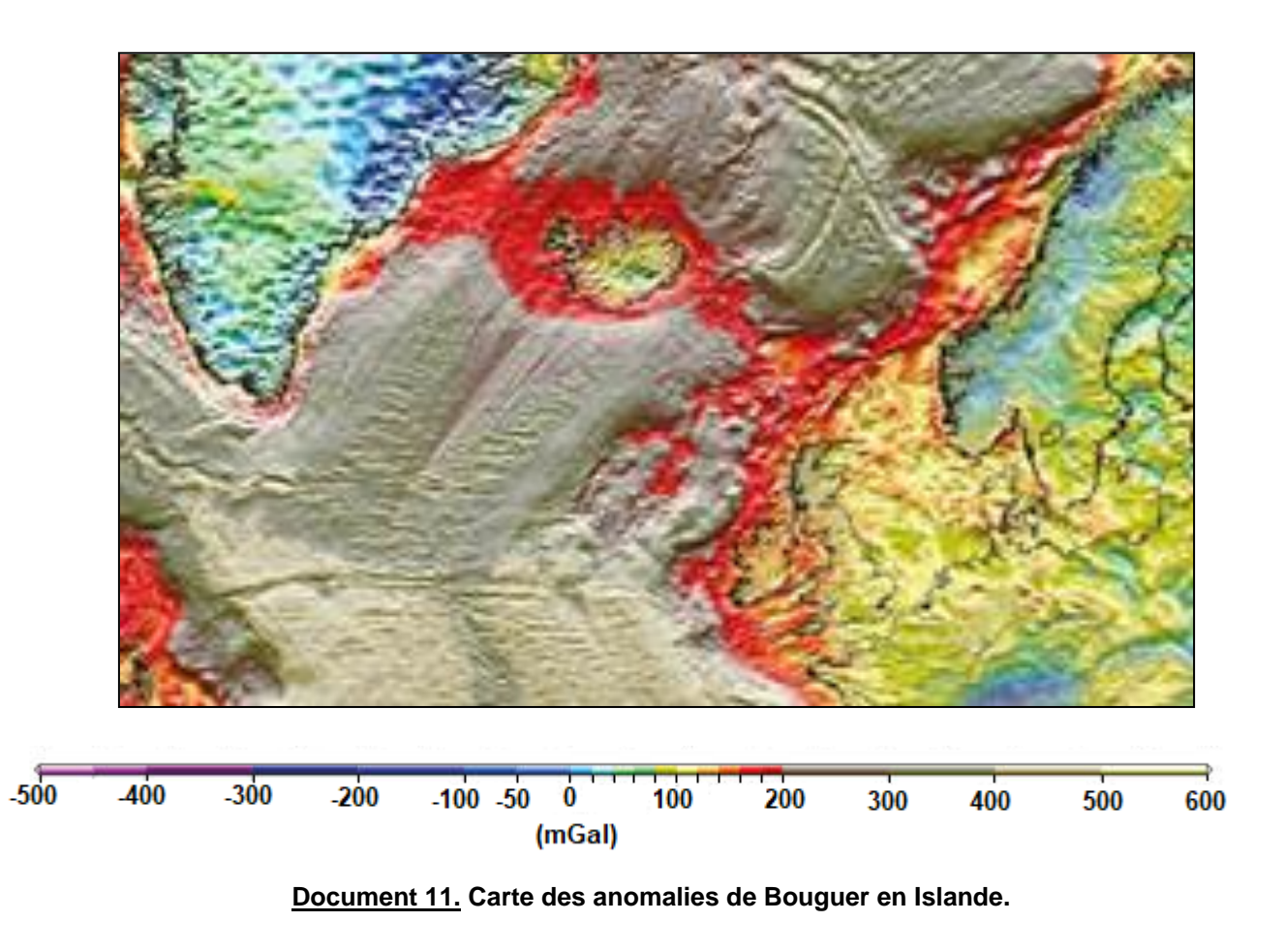

**1. Analyser et expliquer les anomalies gravimétriques constatées sur les documents 10 et 11.**

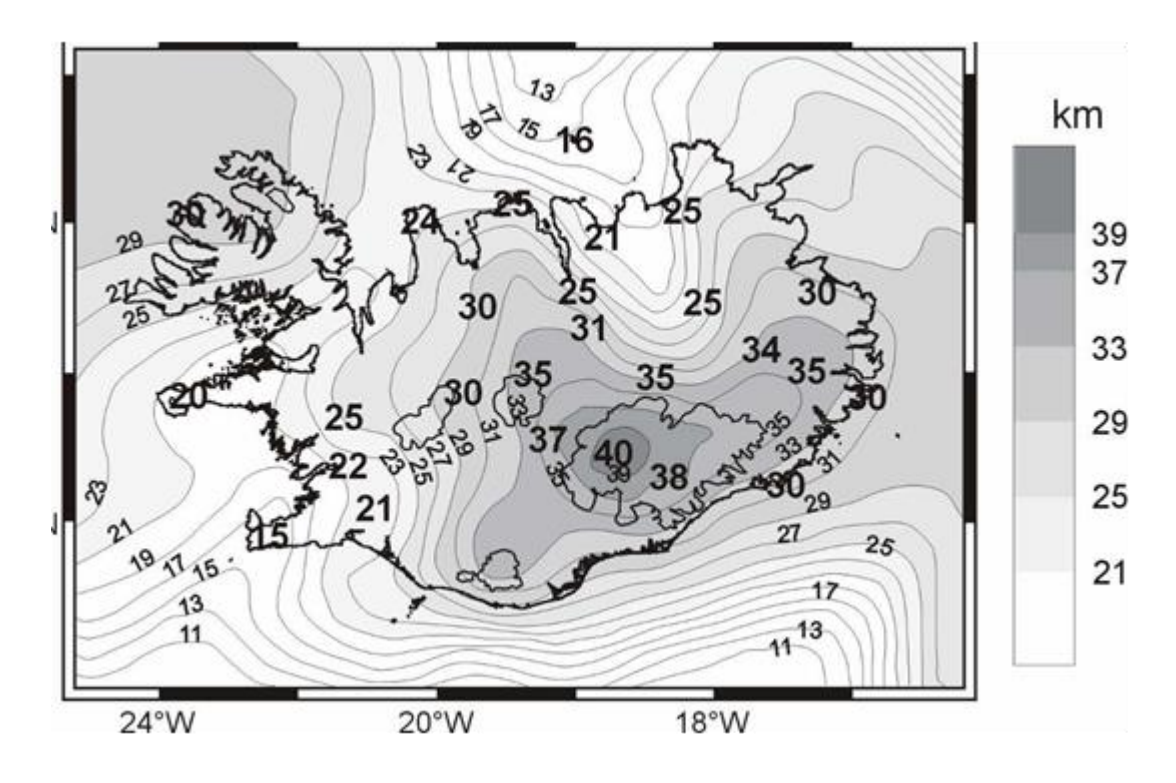

**Document 12. Carte de profondeur du Moho en Islande.**

**2. Analyser les données présentées sur le document 12 puis les mettre en lien avec les observations précédentes.**

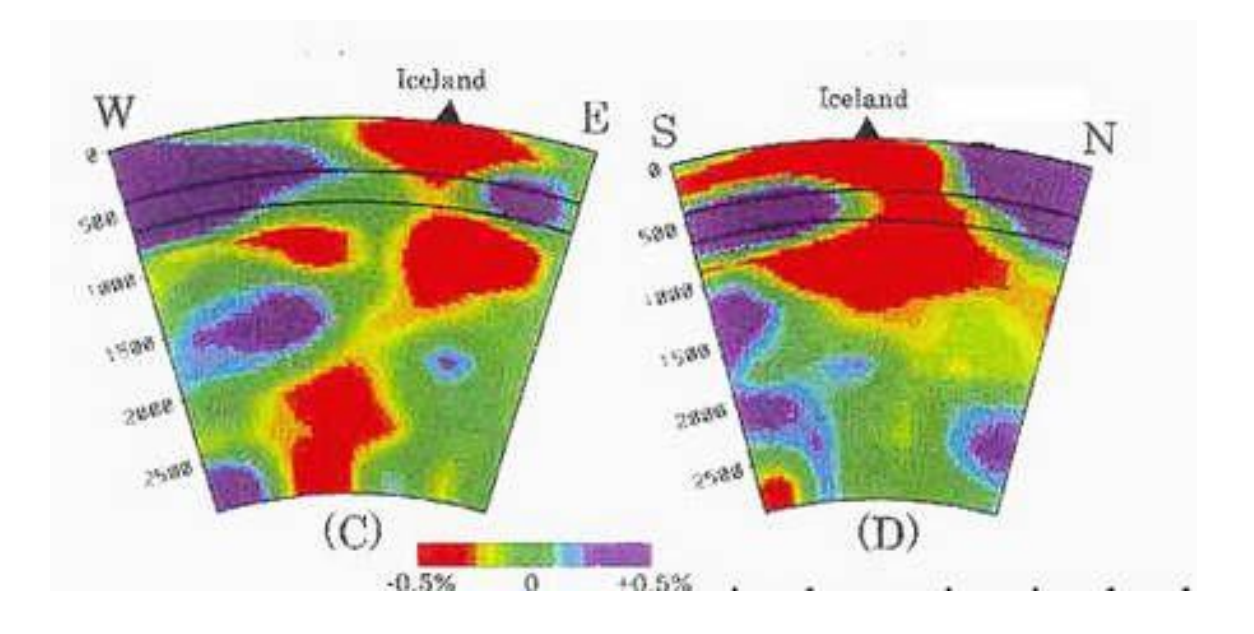

**Document 13. Tomographie à l'aplomb de l'Islande.** (d'après W. Spackman. © EPSL, 1999)

**3. Montrer en quoi les données présentées dans le document 13 permettent de discuter du contexte géodynamique à l'origine du magmatisme en Islande.**

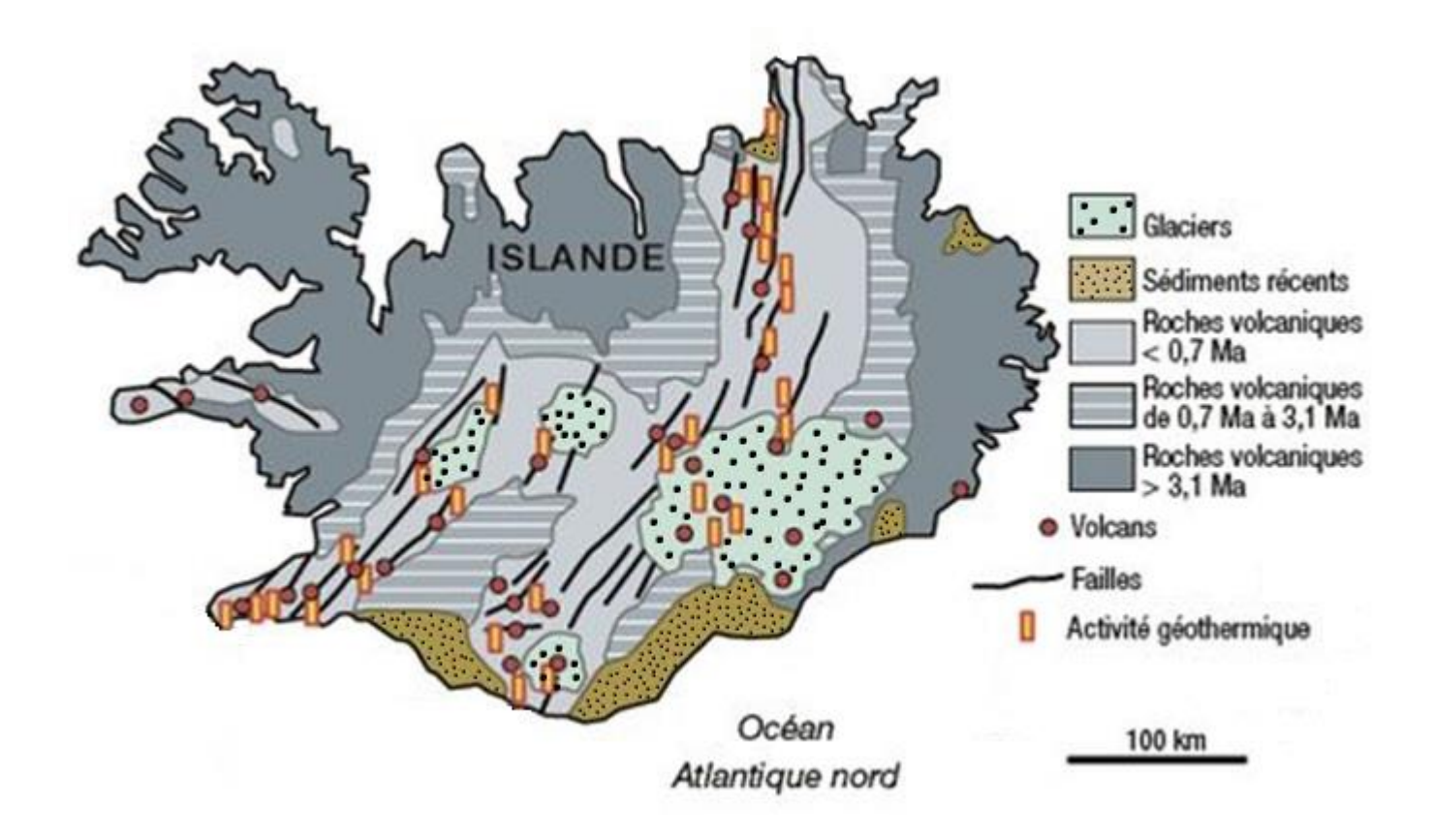

**Document 14. Carte géologique simplifiée de l'Islande** (D'aprè[s www.nordregio.se](http://www.nordregio.se/) et svt.ac-dijon.fr/schemassvt).

**4. Quelles informations du document 14 pouvez-vous mettre en relation avec le contexte géodynamique islandais ?**

**5. Bilan : quel contexte permet de rendre compte de l'ensemble des données présentées et explique l'intense activité géodynamique en Islande ?**

Durée conseillée : **1 h 45**

Ce sujet est constitué de deux thèmes indépendants.

## **THÈME 1 : LES ESPÈCES INVASIVES DE FOURMIS ET LEURS IMPACTS SUR LES ÉCOSYSTÈMES**

Dans cette partie, différentes espèces de fourmis sont étudiées. Chaque espèce de fourmi sera désignée par les initiales de leur nom de genre et d'espèce, comme dans le tableau ci-dessous. Pour gagner du temps, le candidat est invité à utiliser les mêmes abréviations dans ses réponses.

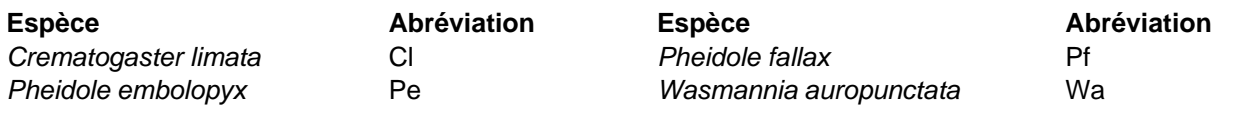

**Etude de la petite fourmi** *Wasmannia auropunctata* **dans son écosystème d'origine en Guyane**

#### **1.1. Répartition de** *W. auropunctata* **dans les écosystèmes.**

La petite fourmi de feu *W. auropunctata* est une fourmi tropicale qui se trouve naturellement en Amérique du Sud. Elle vit en colonies dans des nids où se trouve la reine. Il s'agit d'une espèce omnivore, se nourrissant aussi bien de nectar que de débris végétaux ou de cadavres d'arthropodes.

La Guyane abritant à la fois des zones aménagées par l'Homme et des forêts primaires, la présence de *W. auropunctata* a été recherchée en plaçant régulièrement des séries d'appâts entre la route et la forêt (document 1-A).

On étudie aussi leur répartition entre le sol et les arbres dans des marigots, des fonds de vallées inondables au sein des forêts primaires (document 1-B).

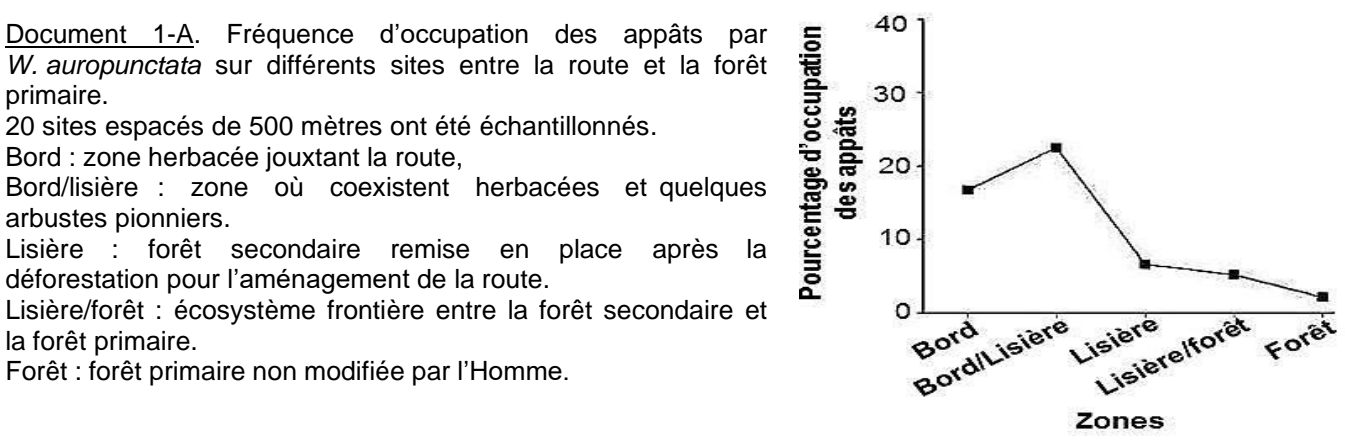

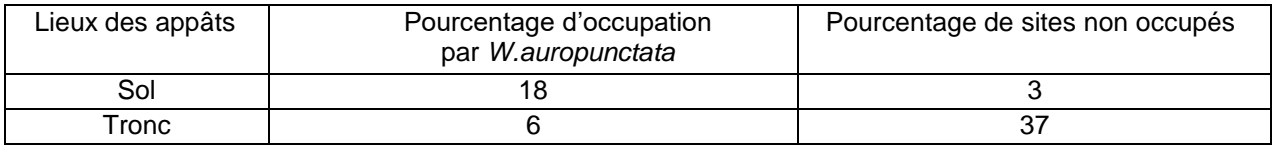

Document 1-B. Occupation des appâts au sol ou sur des troncs d'arbres par différentes espèces de fourmis dans des vallées fréquemment inondées au sein des forêts primaires.

## **Document 1. Répartition spatiale de** *W. auropunctata* **sur quelques sites en Guyane.**

**Question 1. Décrire la répartition de** *W. auropunctata* **dans les zones étudiées et formuler au moins deux hypothèses explicatives.**

Afin de mieux comprendre cette répartition, les différentes espèces de fourmis trouvées sont relevées pour chaque appât au bout de 60 minutes dans les zones étudiées précédemment (document 2). Seuls les genres sont indiqués, sauf pour *W. auropunctata*.

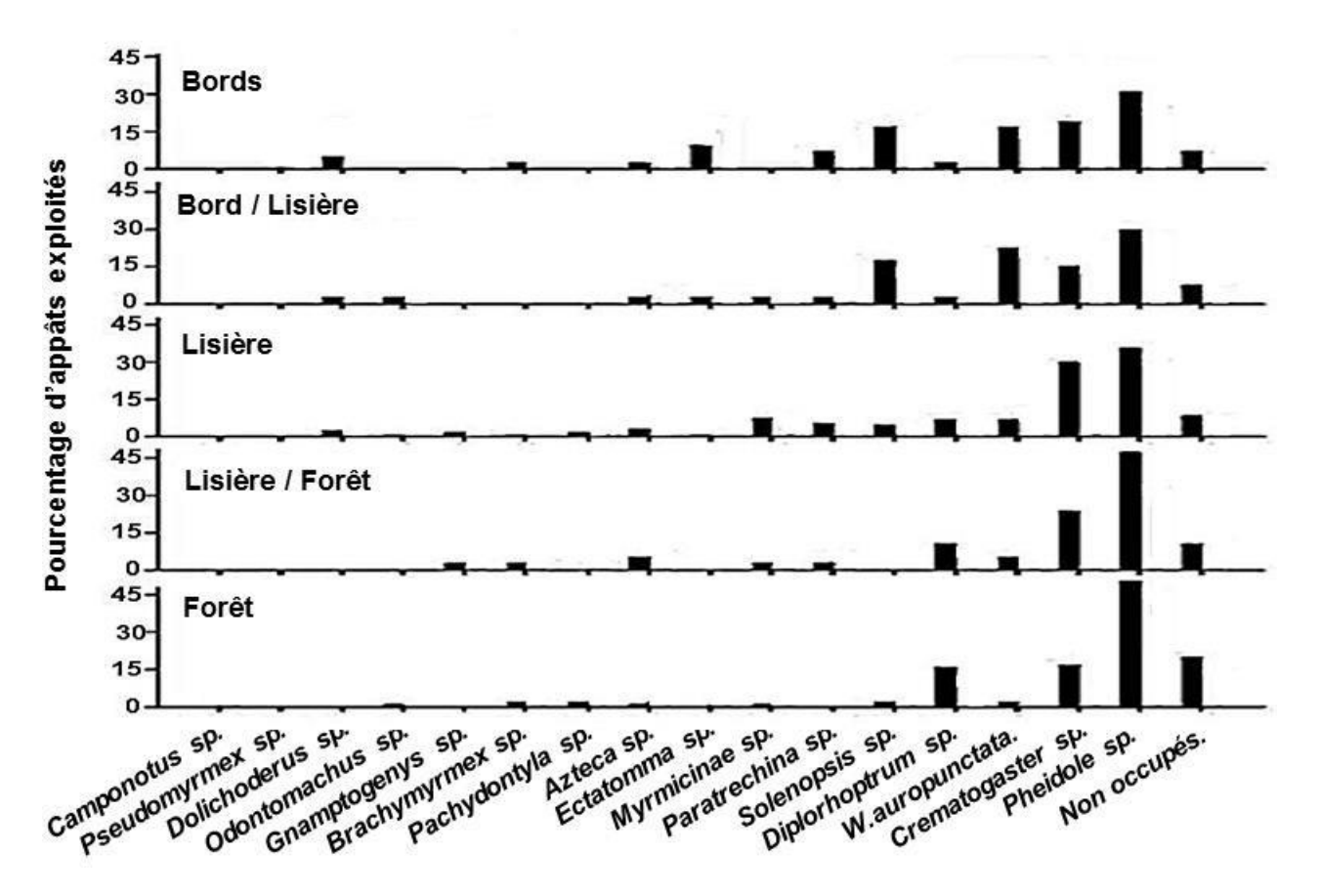

**Document 2. Distribution de différentes espèces de fourmis dans différentes zones partant du bord de route en Guyane***.*

Non occupés : les appâts n'ont pas été exploités par les fourmis.

**Question 2. A partir de l'analyse du document 2, proposer une explication à la répartition de W. auropunctata.**

#### **1.2. Interactions de** *W. auropunctata* **avec les autres fourmis.**

Afin de mieux caractériser les interactions entre *W. auropunctata* et d'autres espèces de fourmis, des expériences d'introduction et de suivi de mise en contact sont réalisées.

On introduit, dans un jardin réalisé en laboratoire contenant des appâts exploités par une espèce résidente de fourmi, un tube contenant des individus de *W. auropunctata*. Le nombre d'ouvrières résidentes est compté avant l'introduction, 20 minutes après l'introduction et 30 minutes après le retrait des fourmis introduites (document 3-A).

Les fourmis du genre *Pheidole* sont constituées de deux populations, de petites ouvrières et de plus grands soldats. Le nombre moyen de soldats recrutés autour de l'appât suite à l'introduction dans l'expérience précédente est également suivi (document 3-B).

Enfin, une fourmi *W. auropunctata* est mise en contact en boîte de Pétri avec une fourmi d'une autre espèce en présence de nourriture afin de regarder précisément les interactions entre ces fourmis (document 3-C).

Document 3-A. Nombre d'ouvrières de trois espèces de fourmis résidentes sur les appâts avant l'introduction de *W. auropunctata* (Pre), 20 minutes après l'introduction (Dur.) et 30 minutes après le retrait (Post.).

NS : différence non significative. \*, \*\* : différence significative.

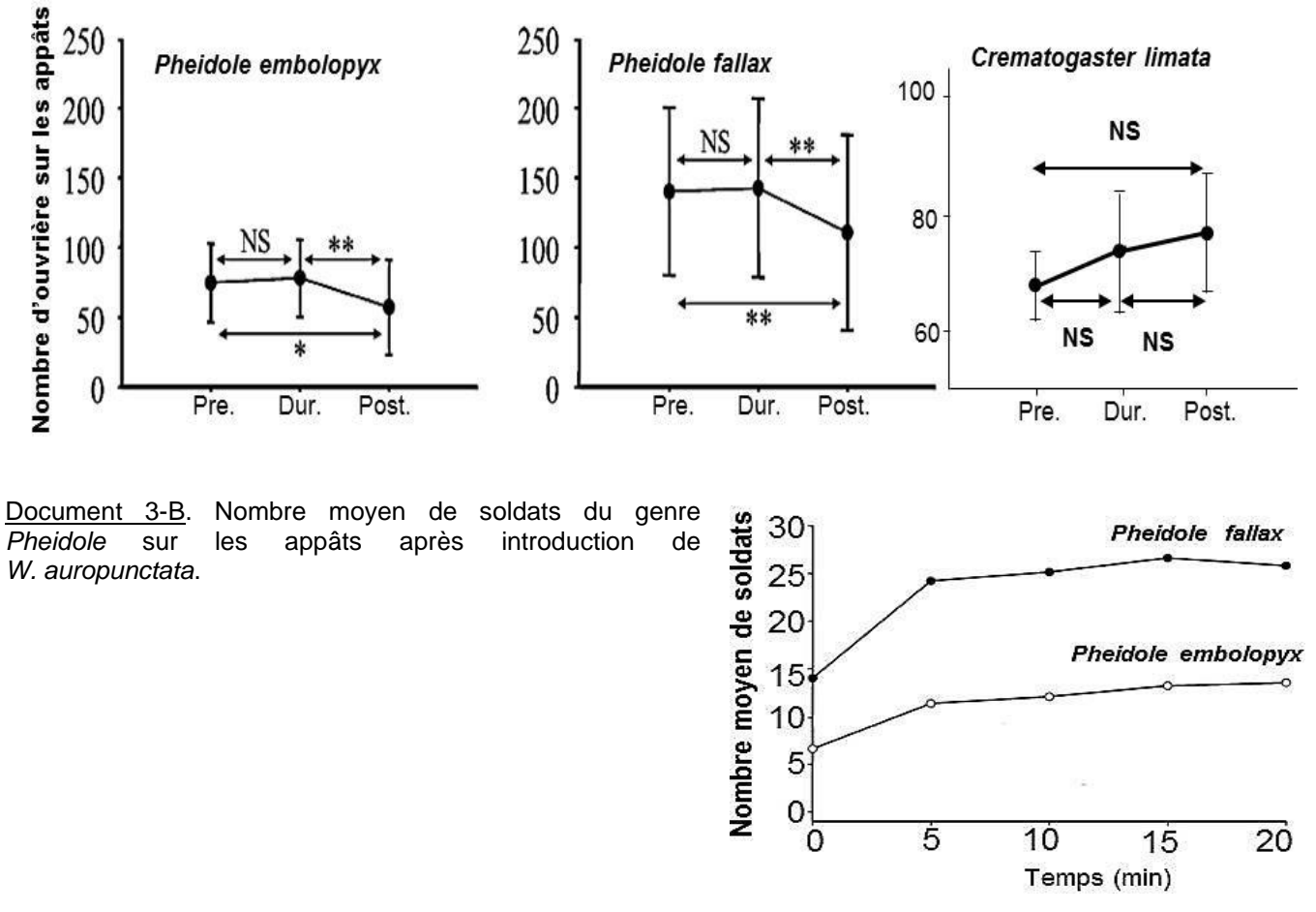

Document 3-C. Bilan des interactions entre *W. auropunctata* (Wa) et les fourmis *Pheidole embolopyx* (Pe) ou *Pheidole* fallax (Pf) ou *Crematogaster limata* (Cl).

NS : Non significatif. \*\* : différence significative.

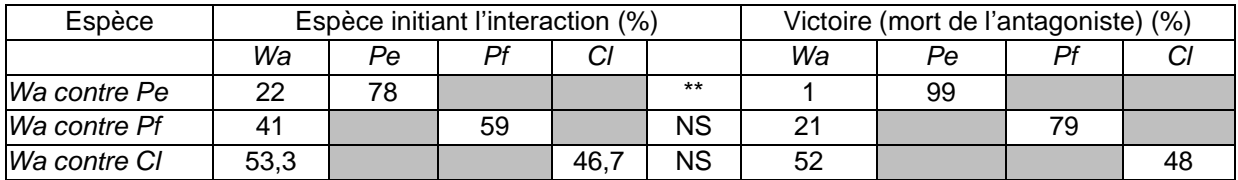

**Document 3. Interactions entre fourmis lors d'expériences d'introductions de** *W. auropunctata***.**

**Question 3.a. Expliquer brièvement comment les scientifiques font pour considérer que les différences observées sont significatives ou non**.

**Question 3.b. Analyser les résultats du document 3 et conclure sur les interactions entre** *W. auropunctata* **et les fourmis du genre** *Pheidole* **d'une part, puis entre** *W. auropunctata* **et** *C. limata* **d'autre part.**

**Question 3.c. A partir de l'ensemble des conclusions sur les documents 1 à 3, dégager une explication à la répartition de** *W. auropunctata* **en Guyane.**

*Bibliographie : Bertelsmeier C et coll., Biol. Invasions (2015)*

# **THÈME 2 : LES GIBBÉRELINES CHEZ LES VÉGÉTAUX**

Les gibbérellines, désignées sous le sigle GA, sont une famille de molécules (plus de 110 différentes) de diterpènes, possédant toutes un noyau énantiomère du gibbérelane.

Leur numéro GA<sub>3</sub>, GA<sub>20</sub>... reflète leur ordre de découverte et n'a aucune signification biologique. Les gibbérellines sont présentes chez tous les végétaux.

#### **Partie 1 : Action biologique des gibbérellines**

#### **1.1. Synthèse et action biologique**

On utilise le pois (*Pisum sativum*) pour comprendre l'effet des gibbérellines. Le document 4 présente deux mutants affectant la voie de biosynthèse des gibbérellines.

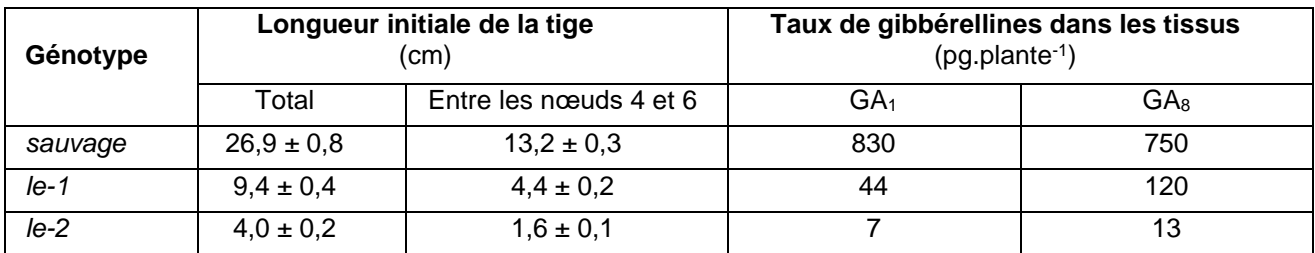

## **Document 4. Longueurs de la tige et taux de deux gibbérellines (GA<sup>1</sup> et GA8) chez les mutants du gène** *le* **de pois.**

GA<sub>1</sub> est une forme active et GA<sub>8</sub> est une forme inactivée des gibbérellines.

## **Question 4. Analyser le document 4 afin de proposer un rôle pour les gibbérellines.**

#### **1.2. Action cellulaire des gibbérellines**

Notre étude se porte sur la tige du riz (*Oryza sativa*).

Par deux sections, on isole une portion de tige de 20 cm de long, comprenant un méristème intercalaire et deux nœuds. On mesure alors la réponse au niveau de cet entre-nœud en absence (contrôle) ou en présence de 50 µM de GA4.

GA<sup>4</sup> est une forme active des gibbérellines.

Les résultats sont présentés dans le document 5 (page suivante).

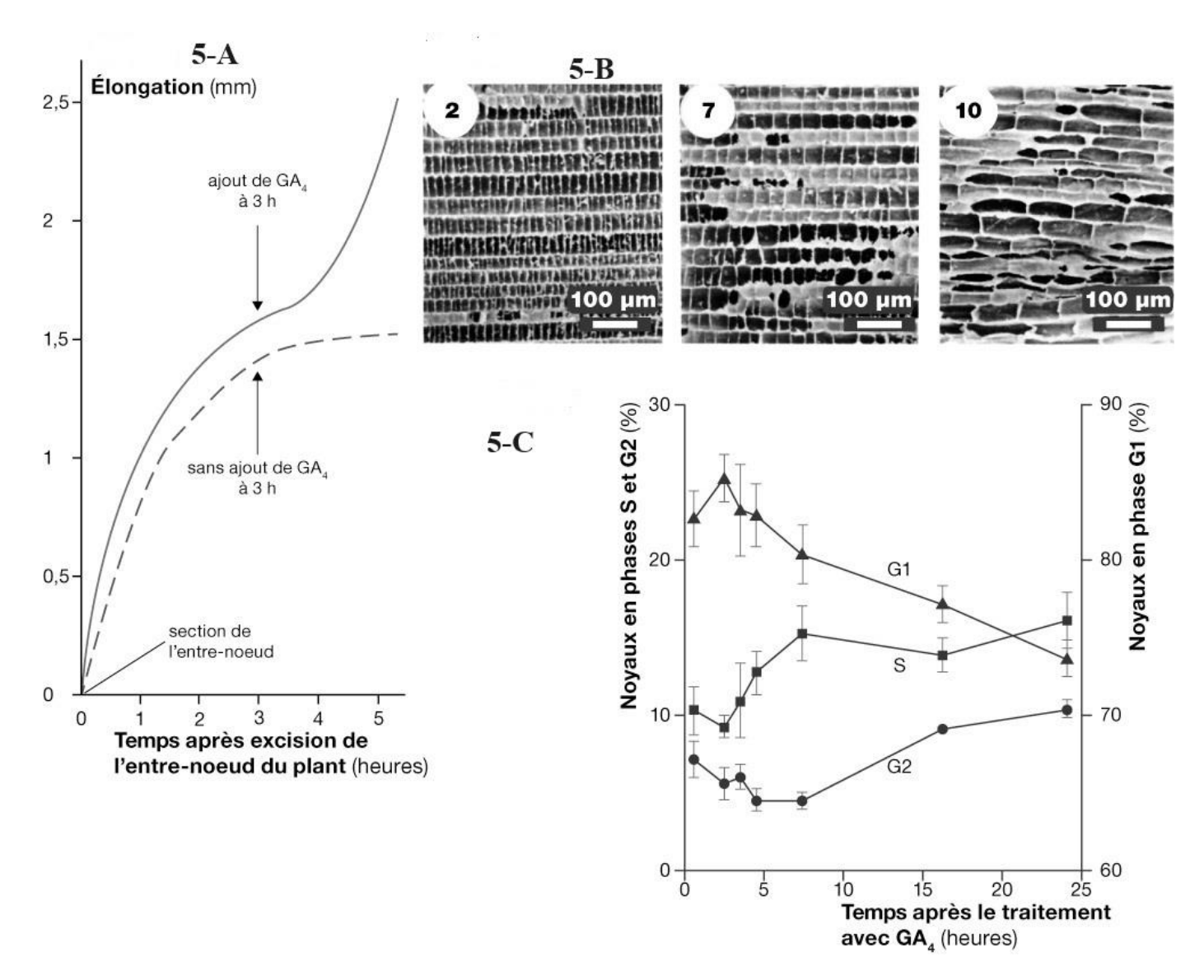

**Document 5. Conséquences de l'application de gibbérellines au niveau du méristème intercalaire de la tige de riz.**

Document 5-A. Mesures de l'élongation de l'entre-nœud au cours du temps.

Document 5-B. Électronographies de cellules parenchymateuses, situées à 2, 7 et 10 mm au-dessus du nœud basal de la section, 24 heures après l'ajout de GA4.

Document 5-C. Distribution relative des noyaux en phase G1, S et G2, dans le méristème intercalaire de l'entre-nœud traité avec 50 µM de GA4 en fonction du temps.

**Question 5a. Rappeler la définition d'un phytomère. Un schéma accompagnera votre définition. Dans quelle zone d'un phytomère la croissance est-elle localisée ?**

**Question 5b. Analyser le document 5 afin de proposer les mécanismes cellulaires de l'effet physiologique pour les gibbérellines.**

## **Partie 2 : Régulation de la synthèse des gibbérellines**

#### **2.1. Synthèse de gibbérellines : facteurs internes**

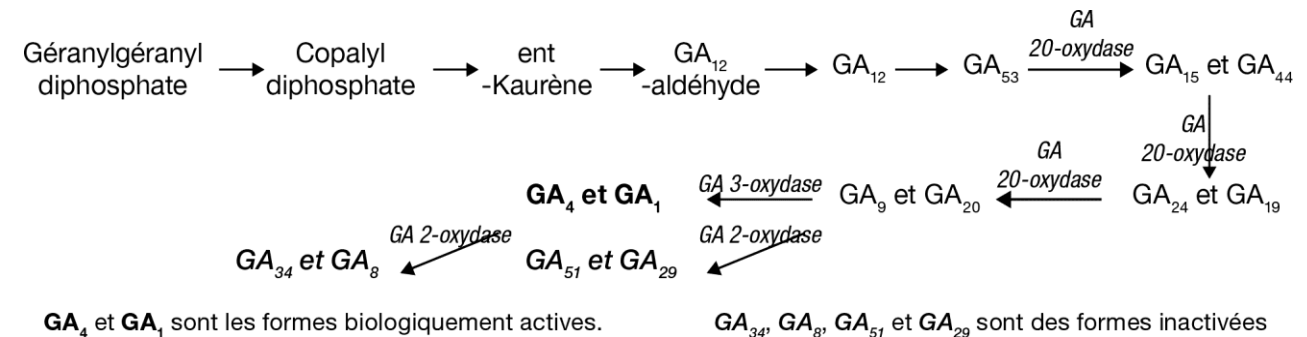

On mesure l'intensité de la transcription du gène de la GA 3-oxydase, responsable (cf. document ci-dessus à ne pas interpréter) de la transformation de GA<sup>9</sup> en GA4, forme biologiquement active des gibbérellines.

On utilise des graines d'un mutant d'*Arabidopsis thaliana* qui ne synthétise pas d'ent-Kaurène. Des graines sont placées sur un milieu de germination modifié par l'ajout de substances, telles des gibbérellines (GA<sup>4</sup> ou GA9) ainsi que BX-112, inhibiteur de la GA 3-oxydase.

Deux semaines après germination, on mesure la longueur de l'hypocotyle et la quantité d'ARNm codant pour la GA 3-oxydase.

Les résultats sont présentés dans les documents 6-A et 6-B.

Le document 6-C utilise des plants d'*A. thaliana* ne synthétisant pas d'ent-Kaurène.

Selon la présence ou l'absence de GA, on mesure l'intensité de la transcription du gène de laGA 2oxydase, responsable de la transformation de la dégradation de GA actives en formes biologiquement inactives. On mesure aussi l'activité transcriptionnelle d'autres gènes de la voie de biosynthèse des gibbérellines.

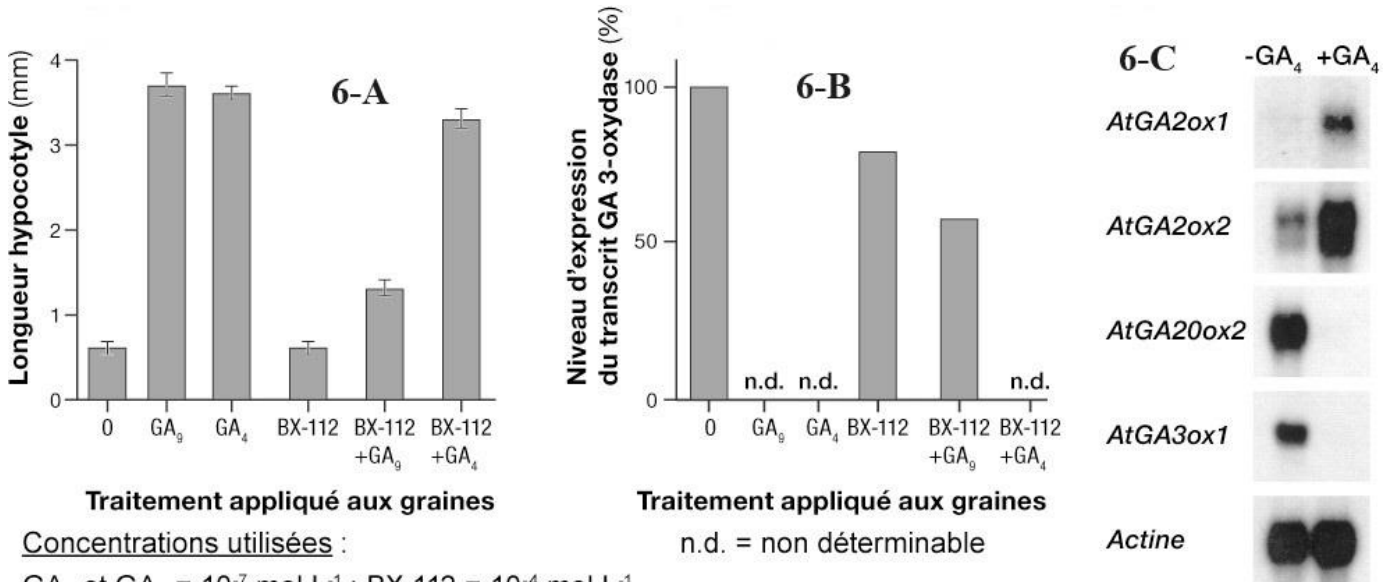

GA, et GA<sub>o</sub> =  $10^{-7}$  mol. L<sup>-1</sup>; BX-112 =  $10^{-4}$  mol. L<sup>-1</sup>

#### **Documents 6. Effets de divers traitements sur le développement et l'activité transcriptionnelle de mutants d'***A. thaliana***.**

*AtGA2ox1* et *AtGA2ox2* codent deux protéines isoformes de la GA 2-oxydase, produisant GA51, GA29, GA<sup>34</sup> et GA<sub>8</sub>.

AtGA20ox2 code l'enzyme GA 20-oxydase, produisant GA<sub>9</sub> et GA<sub>20</sub>.

AtGA3ox1 code l'enzyme GA 3-oxydase, produisant GA<sub>4</sub> et GA<sub>1</sub>.

**+GA<sup>4</sup>** = présence de 10 µmol.L-1 de GA<sup>4</sup> pendant les 24 heures précédant l'extraction à partir de bourgeons floraux immatures.

**-GA4**= aucun traitement avec GA4.

*Actine* = gène dont le niveau d'expression est indépendant des gibbérellines.

**Question 6. Analyser les documents 6-A, 6-B et 6-C afin de caractériser les modalités de régulation de la synthèse des gibbérellines. Vous veillerez à préciser l'intérêt des mutants utilisés.**

**Rédiger un bilan bref (1 phrase) sur le fonctionnement mis en évidence.**

#### **2.2. Synthèse de gibbérellines : facteurs externes**

On utilise des graines de laitue (*Lactuca sativa*) pour doser la quantité d'ARNm codant pour deux enzymes impliquées dans la biosynthèse des gibbérellines. Les résultats sont décrits dans le document 7.

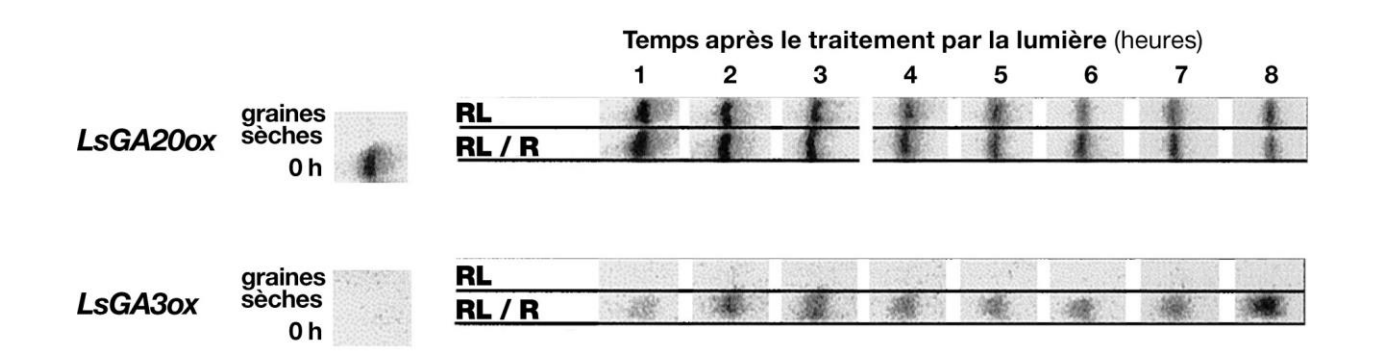

#### **Document 7. Effet de la lumière sur la transcription de divers gènes impliqués dans le métabolisme des gibbérellines chez un plant sauvage de laitue.**

L'ARNm LsGA20ox code pour la GA 20-oxydase, produisant GA<sub>9</sub> et GA<sub>20</sub>.

L'*ARNm LsGA3ox* code pour l'enzyme GA 3-oxydase, produisant GA<sup>4</sup> et GA1, formes biologiquement actives des gibbérellines.

**Graines sèches** = dosage des ARNm dans des graines matures sèches.

**0 h** = dosage des ARNm dans des graines matures après 3 heures d'imbibition par l'eau, dans le noir,juste avant les traitements lumineux.

**RL** = graines éclairées par un flash rouge lointain (RL ; maximum d'absorption à 730 nm ; 4,5 W.m-2 ).

**RL / R** = graines éclairées par un flash de rouge lointain (RL) puis par un flash rouge (R ; maximum d'absorption  $\hat{a}$  660 nm; 5 W.m<sup>-2</sup>).

Il a été vérifié que les quantités d'ARN totaux sont les mêmes (50 µg) pour chaque échantillon.

**Question 7a. Analyser l'effet de l'imbibition des graines. Analyser les autres résultats et conclure sur l'effet de la lumière.** 

**Question 7b. Formulez une hypothèse sur la nature du récepteur de la lumière régulant la synthèse étudiée.**

**Question 7c. Indiquer un autre phénomène régulé par le même type de récepteur.**

## **3.1. Intérêt du mutant** *gid1*

On isole un mutant nain chez le riz. Quelques caractères sont décrits dans le document 8.

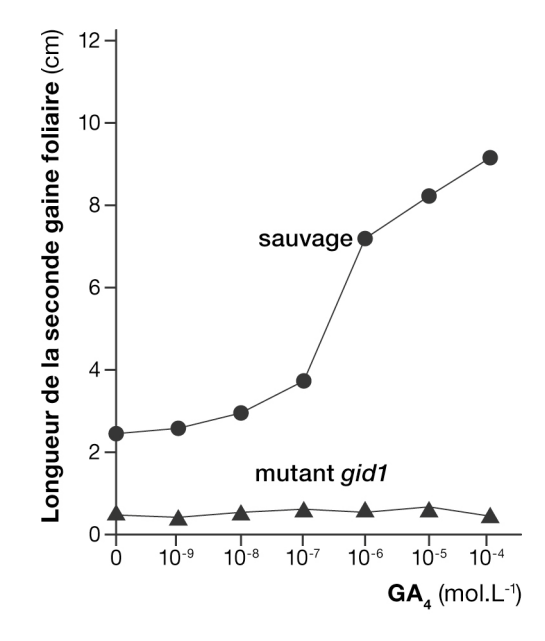

#### **Document 8. Phénotype du mutant** *gid1***.**

On mesure l'élongation induite par ajout de GA<sup>4</sup> sur le milieu degermination de graines de riz. On a déterminé, par ailleurs, que le mutant *gid1* accumule naturellement GA<sub>1</sub>. Les résultats sont mesurés sur la seconde gaine foliaire, 6 jours après germination.

#### **Question 8. Identifier le paradoxe du mutant** *gid1***.**

On construit une souche recombinante d'*Escherichia coli* exprimant la protéine chimère GST-GID1, afin de la fixer sur une colonne en quantités plus ou moins importantes (64 à 8 µg par colonne).

On construit deux autres colonnes, l'une avec la protéine GST-GID1 préalablement bouillie et l'autre avec une protéine GST-GID2, distincte de la protéine GST-GID1.

On fait ensuite passer une solution dont la composition est décrite ci-dessous. On mesure ensuite la radioactivité retenue par la colonne.

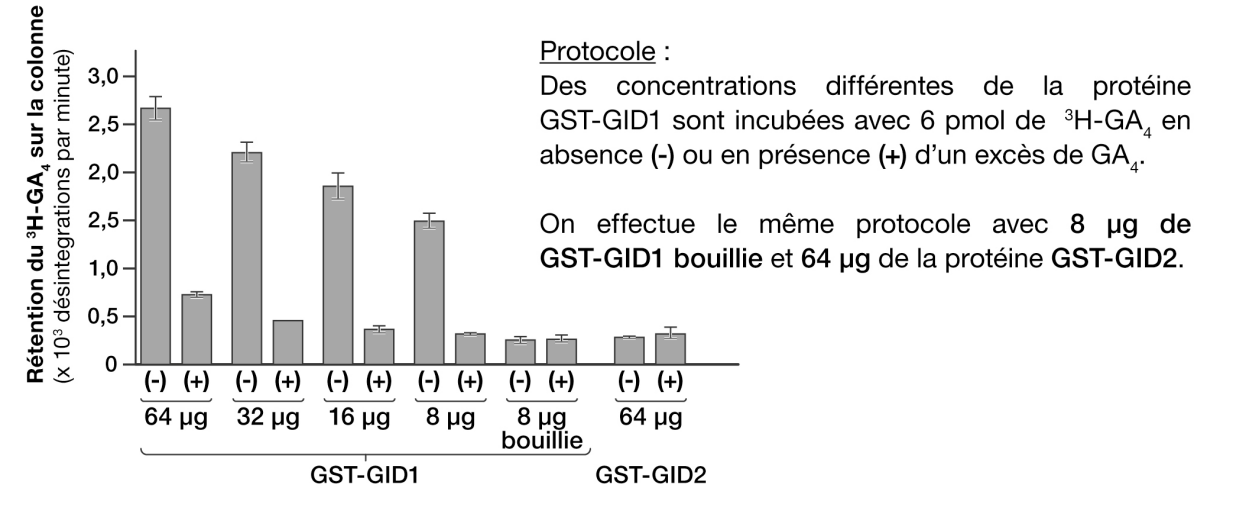

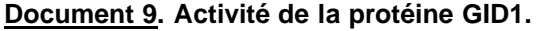

**Question 9. En prenant soin d'exploiter tous les contrôles, analyser les différents résultats du document 9 pour caractériser l'activité de la protéine GID1.**

Afin d'approfondir notre compréhension de la protéine GID1, on construit une souche de riz transgénique surexprimant la protéine GID1.

Les résultats sont décrits dans le document 10 ci-dessous.

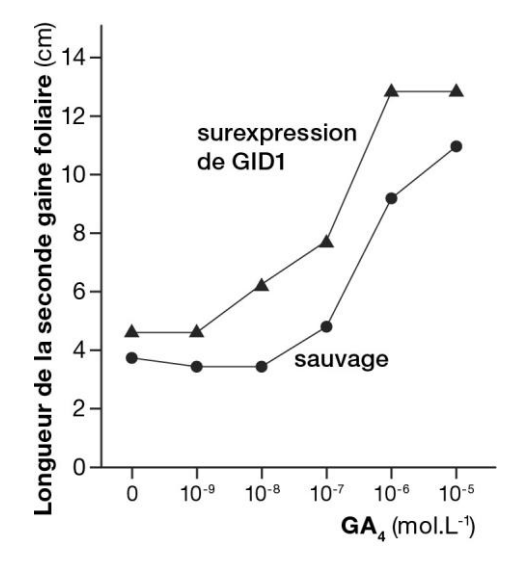

#### **Document 10. Croissance d'un plant de riz surexprimant la protéine GID1.**

On mesure l'élongation induite par ajout de GA4 sur le milieu de germination de graines de riz. Les résultats sont mesurés sur la seconde gaine foliaire, 6 jours après germination.

**Question 10. Analyser le document 10. Conclure sur le rôle de la protéine GID1 sauvage.**

Bibliographie : Physiol. Plant. 76 : 173-6, 1989 ; Planta 188 : 362-8, 1992 ; Plant Physiol. 117 : 1195-1203, 1998 ; PNAS 96 : 4698- 4703, 1999 ; Plant Physiol. 118 : 1517-1523, 1998 ; PNAS 90 : 7401-5, 1993 ; Nature 437 : 693-8, 2005 ; Plant Physiol. 135 : 1008-1019, 2004 ; The Plant Cell 10 : 155-169, 1998 ; The Plant Cell 13 : 1555-1565, 2001.

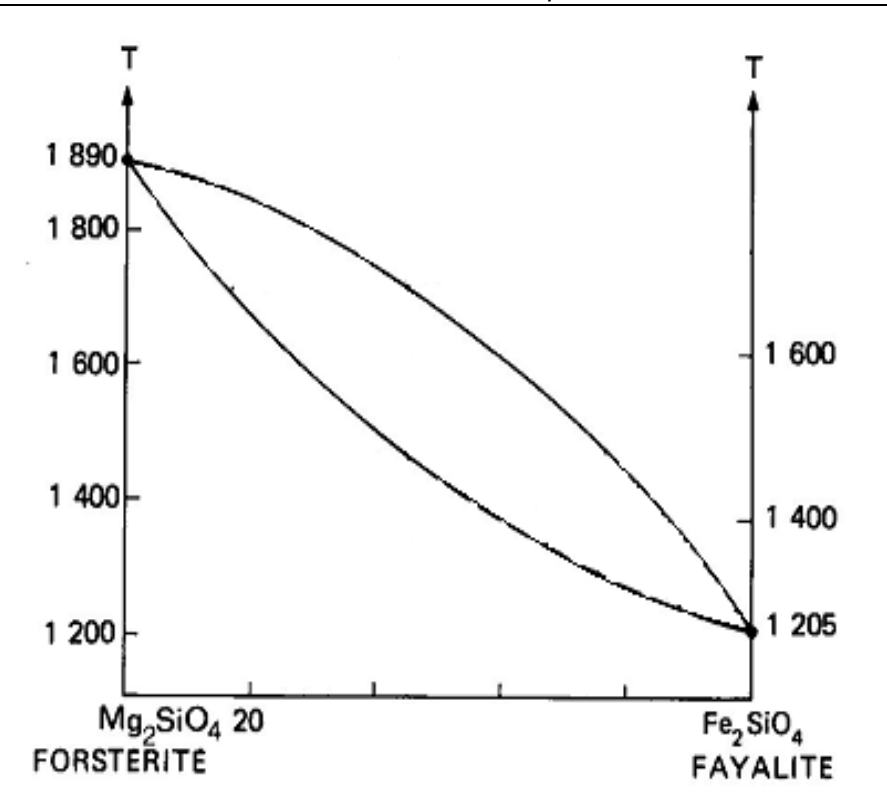

**Document 1. Diagramme binaire forstérite – fayalite.**

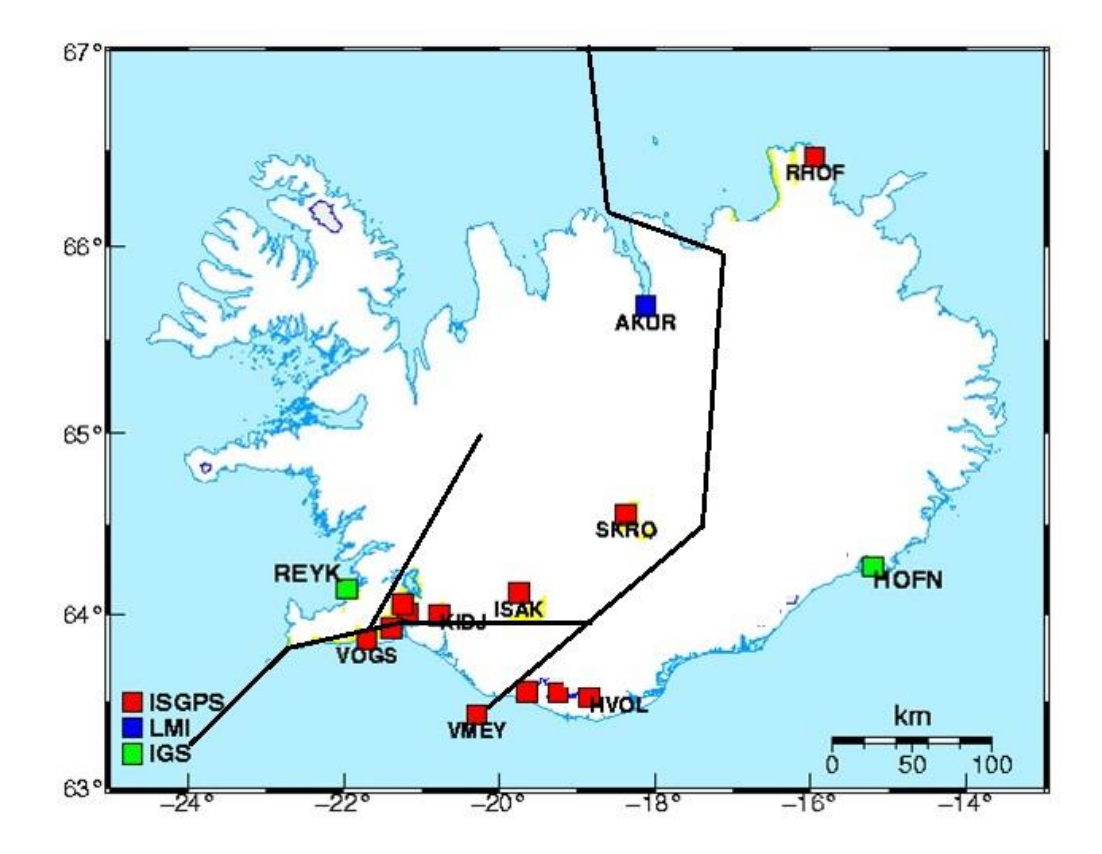

**Document 2. Carte des stations GPS en Islande et principales failles.**

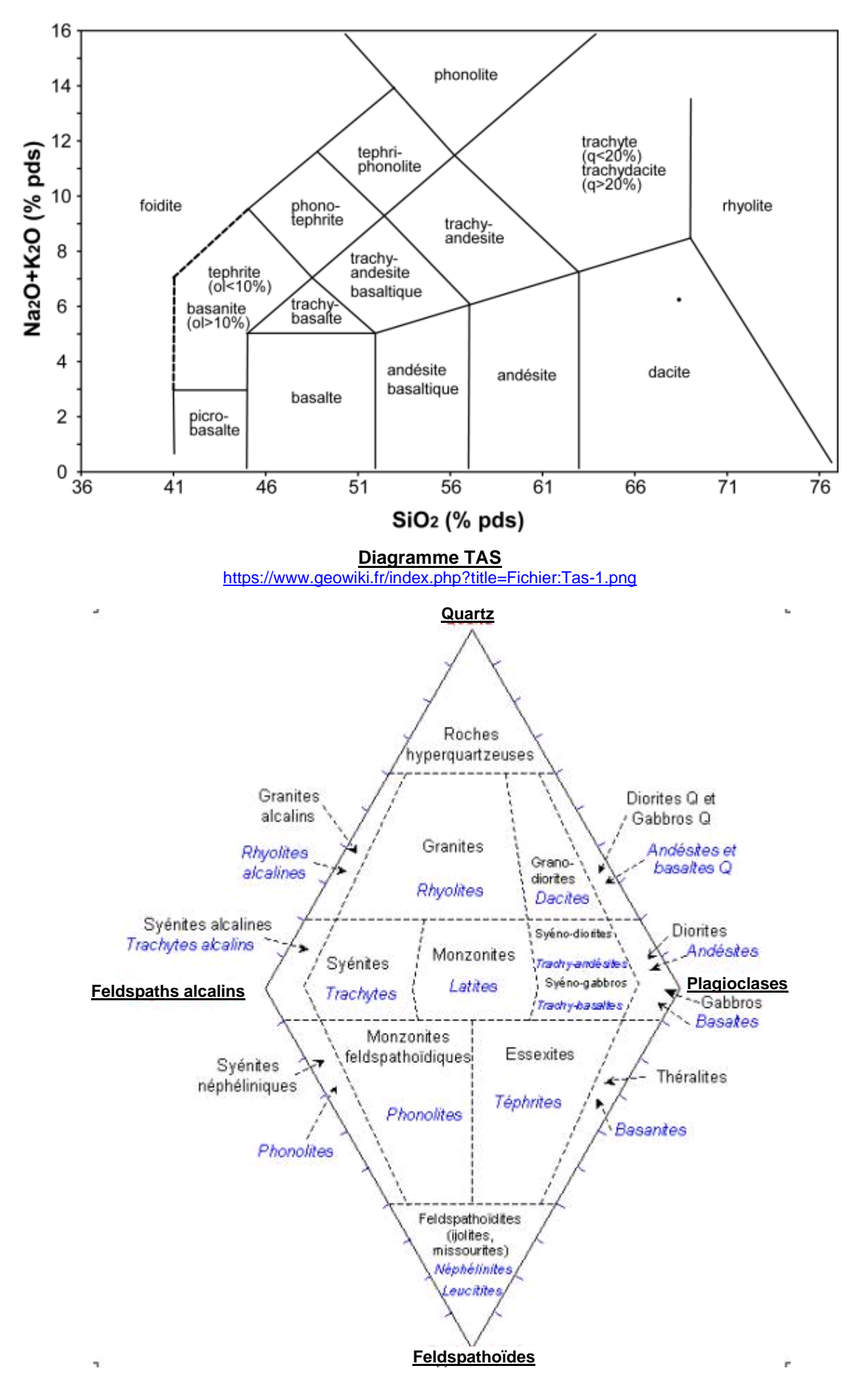

**Diagramme de Streckeisen**